$\frac{1}{2}$  · 11, 2021 2

SQL %INSET SQL %INSET scalar-expression %INSET valueset [SIZE ((nn))] ● scalar-expression - ( RowId ) • valueset - ContainsItem() (oref)  $\bullet$  SIZE ((nn)) -  $\bullet$  (10 100 1000) %INSET valueset %INSET  $($ NULL %INSET NULL NULL %INSET SELECT WHERE HAVING %INSFT  $R$ owId $R$ owId $R$ %SQL.AbstractFind ContainsItem() %inset ContainsItem()

%INSET

SQLUPPER

## **Size**

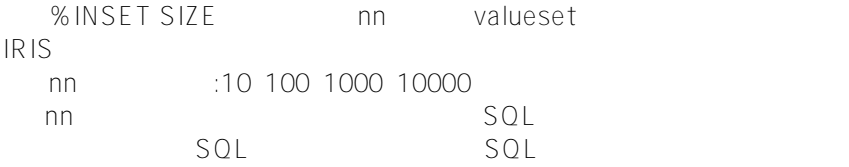

## %INSET %FIND

- $\bullet$  INSET
	- ContainsItem()
- 

%FIND<br>ObjectScript \$ORDER NextChunk() PreviousChunk() GetChunk() ContainsItem()

## [#SQL](https://cn.community.intersystems.com/tags/sql) [#Caché](https://cn.community.intersystems.com/tags/cach%C3%A9)

 **源 URL:** https://cn.community.intersystems.com/post/%E7%AC%AC%E5%8D%81%E4%BA%8C%E7%AB%A0-s ql%E8%B0%93%E8%AF%8D-inset